# *Einbindung von QR-Codes bei der Inventarisierung mit VINO*

Jana Buhrow Europäisches Flakonglasmuseum Kleintettau

Ulrich Gloede cd-lab Bonn

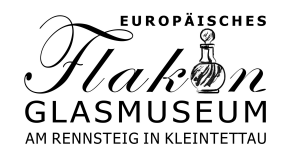

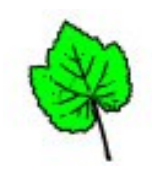

# *Eckdaten Europ. Flakonglasmuseum*

- Trägerschaft durch Verein Glasbewahrer am Rennsteig e.V.
- Museumsgründung und Eröffnung 2008
- Glasmuseum mit Spezialisierung auf das Thema "Flakon"
- Ausstellungsfläche ca. 600 qm
- Alleinstellungsmerkmale: Halbautomatenvorführung und Einblick in die aktuelle Flakonglas-Produktion

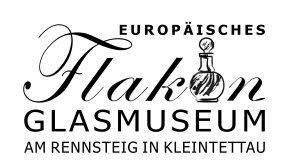

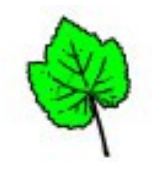

# *Life-Vorführung am Halbautomaten*

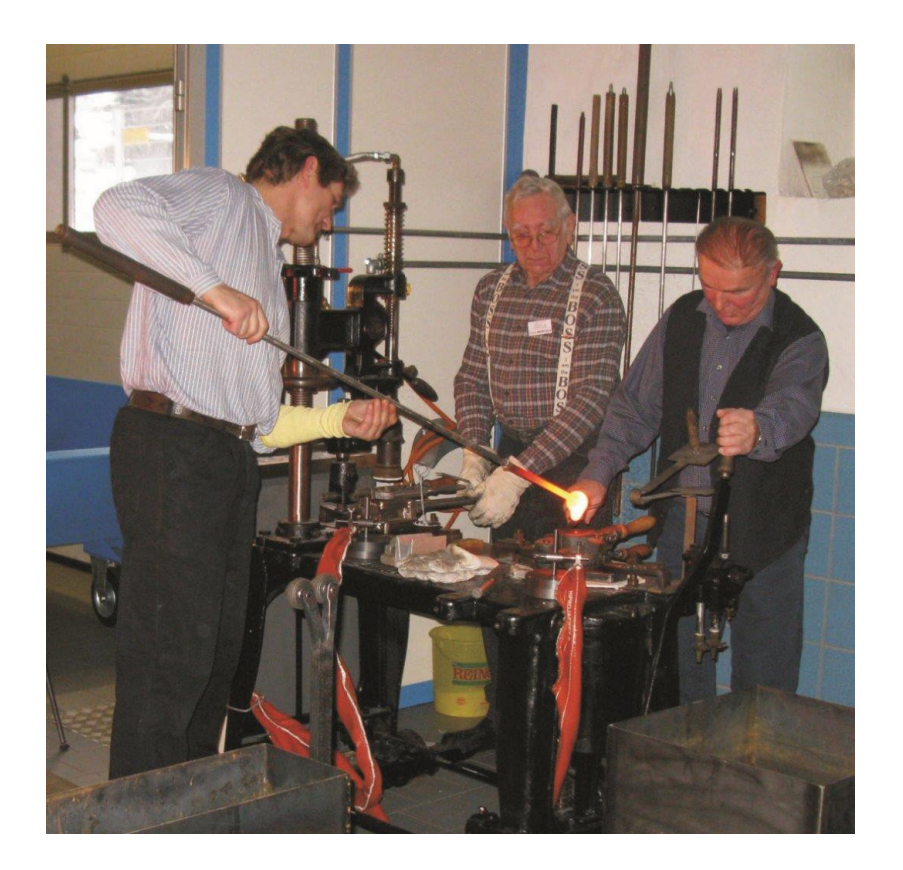

Foto: Ute Schaller

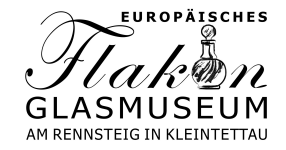

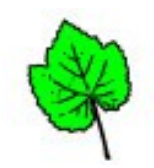

#### *Einblick in die aktuelle Produktion*

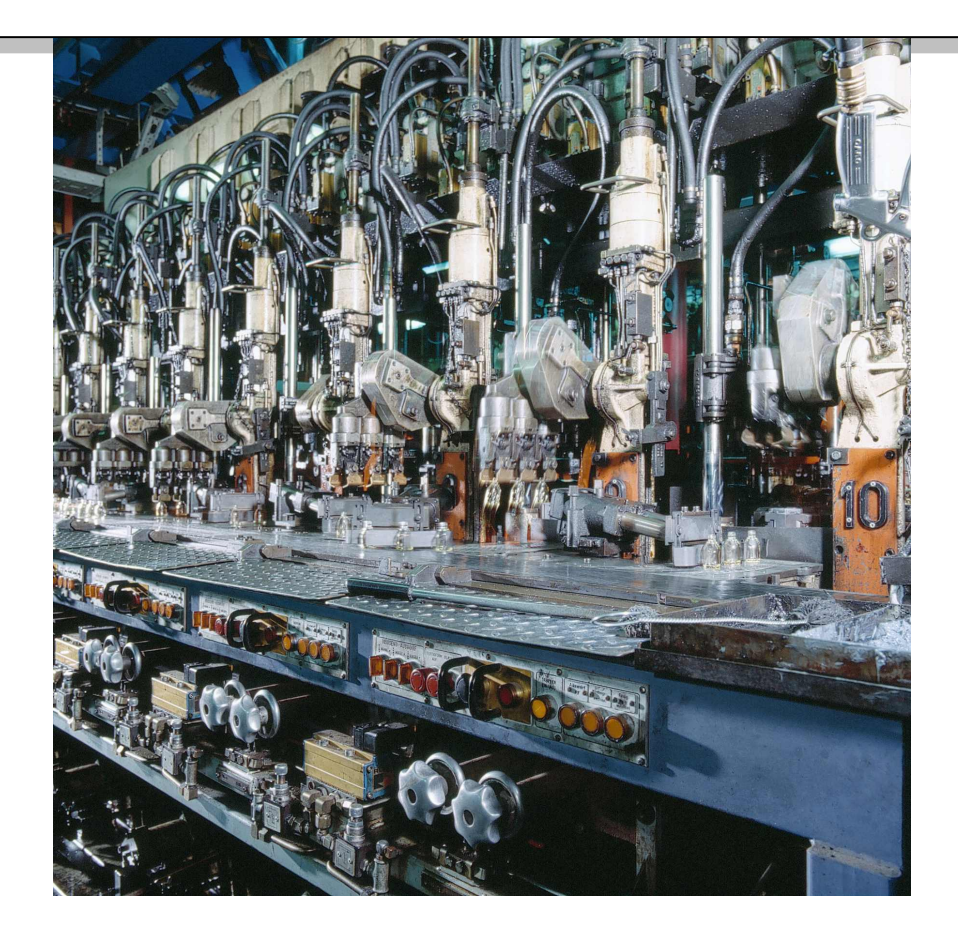

Foto: Heinz-Glas, Piesau

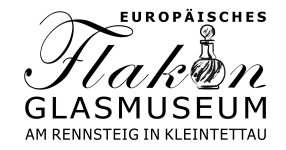

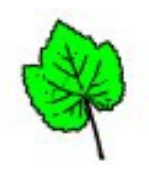

## *Flakonsammlung*

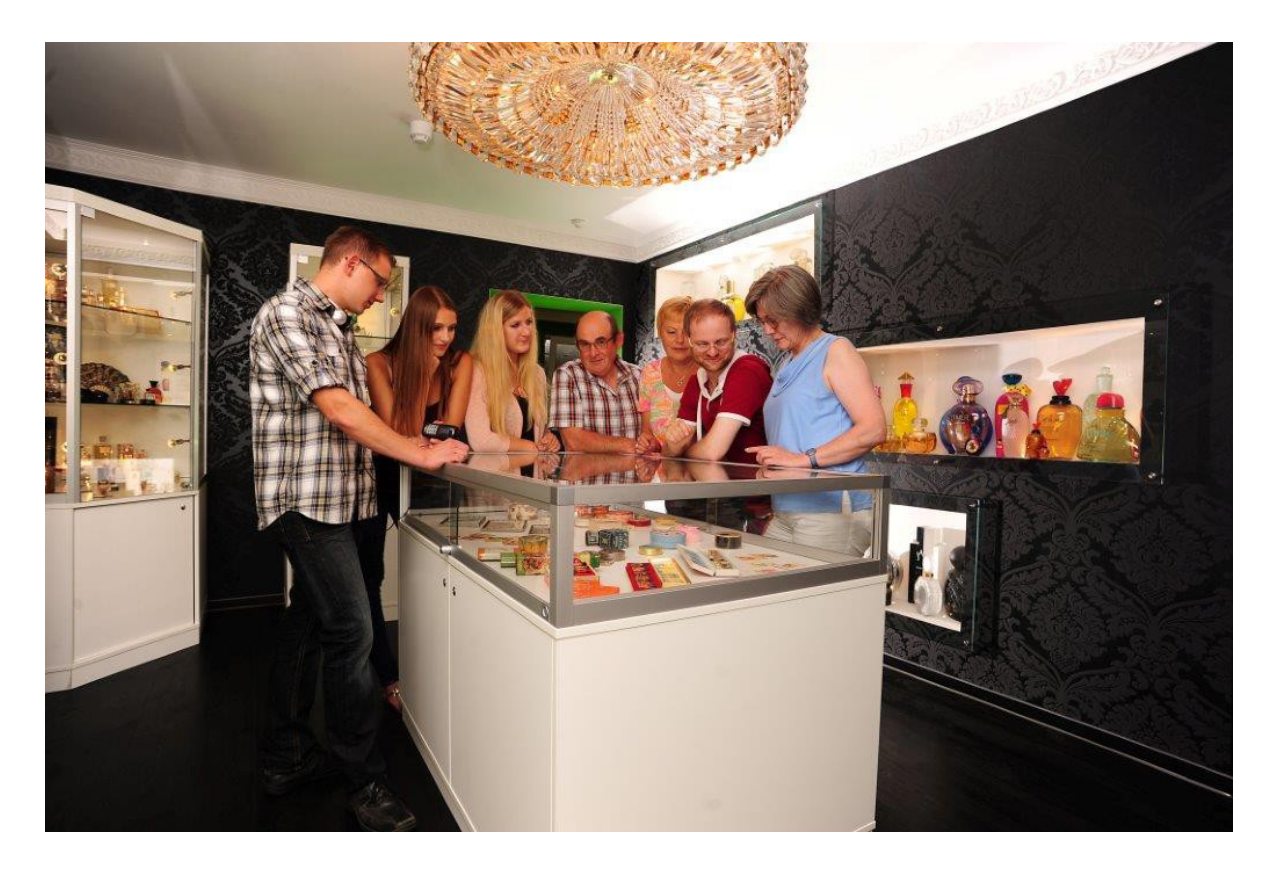

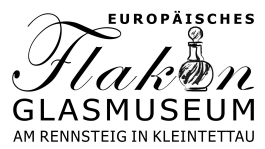

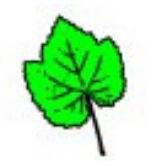

# *Depotprojekt*

- Das aktuelle Depot mit ca. 50 qm Fläche
- Neues Depot mit ca. 400 qm Fläche gesucht
- Idee Inventarnummern und Objektstandorte als QR-Codes zu verschlüsseln und per Scan in Vino zu erfassen

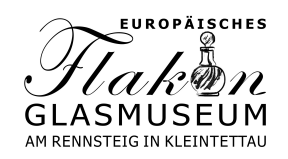

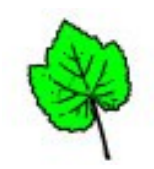

## *Warum QR-Codes?*

#### **Ziel ist es Informationen maschinell einzulesen und elektronisch weiterzuverarbeiten**

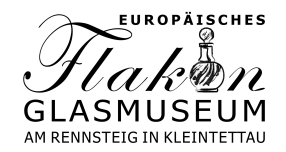

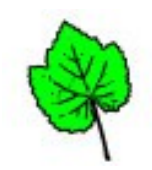

## *Strichcode, Barcode*

- erste Versuche 1949 durch Norman Joseph Woodland und Bernard Silver – breiter Einsatz begann um 1980
- eindimensional
- Einsatzgebiet Handel
- **Zeichenzahl**
- Fehleranfälligkeit

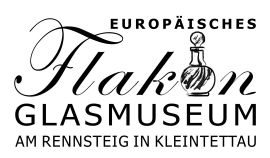

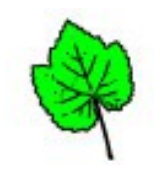

#### *Beispiele für Barcodes*

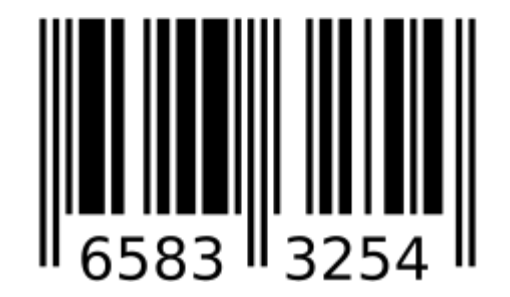

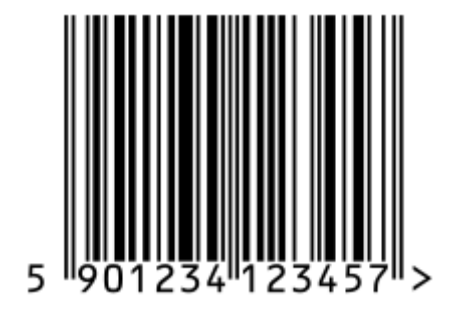

EAN-8 EAN-13

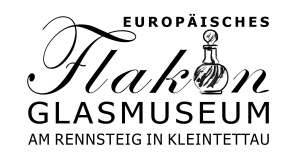

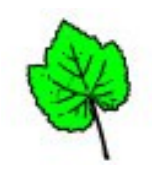

#### *Was ist das für ein Artikel?*

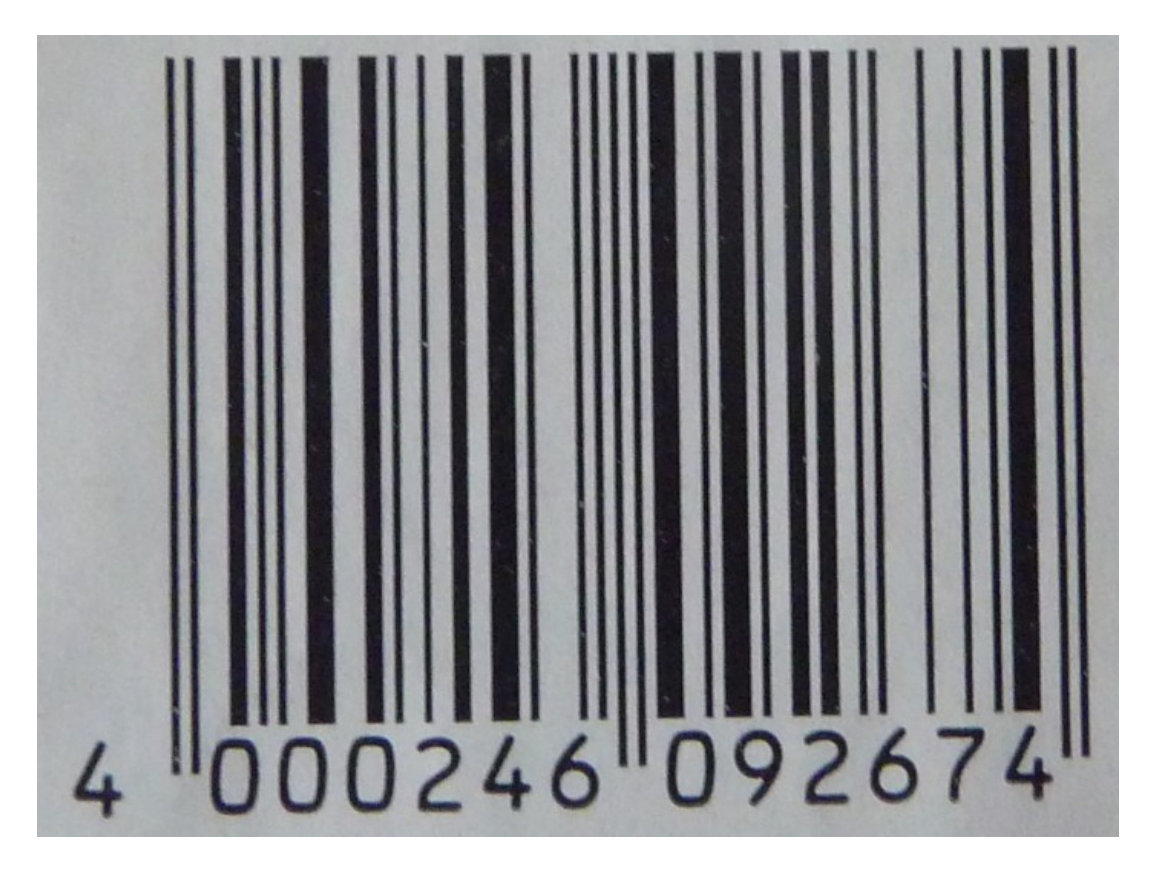

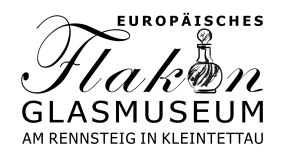

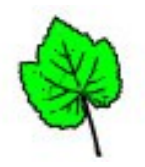

## *Die Auflösung*

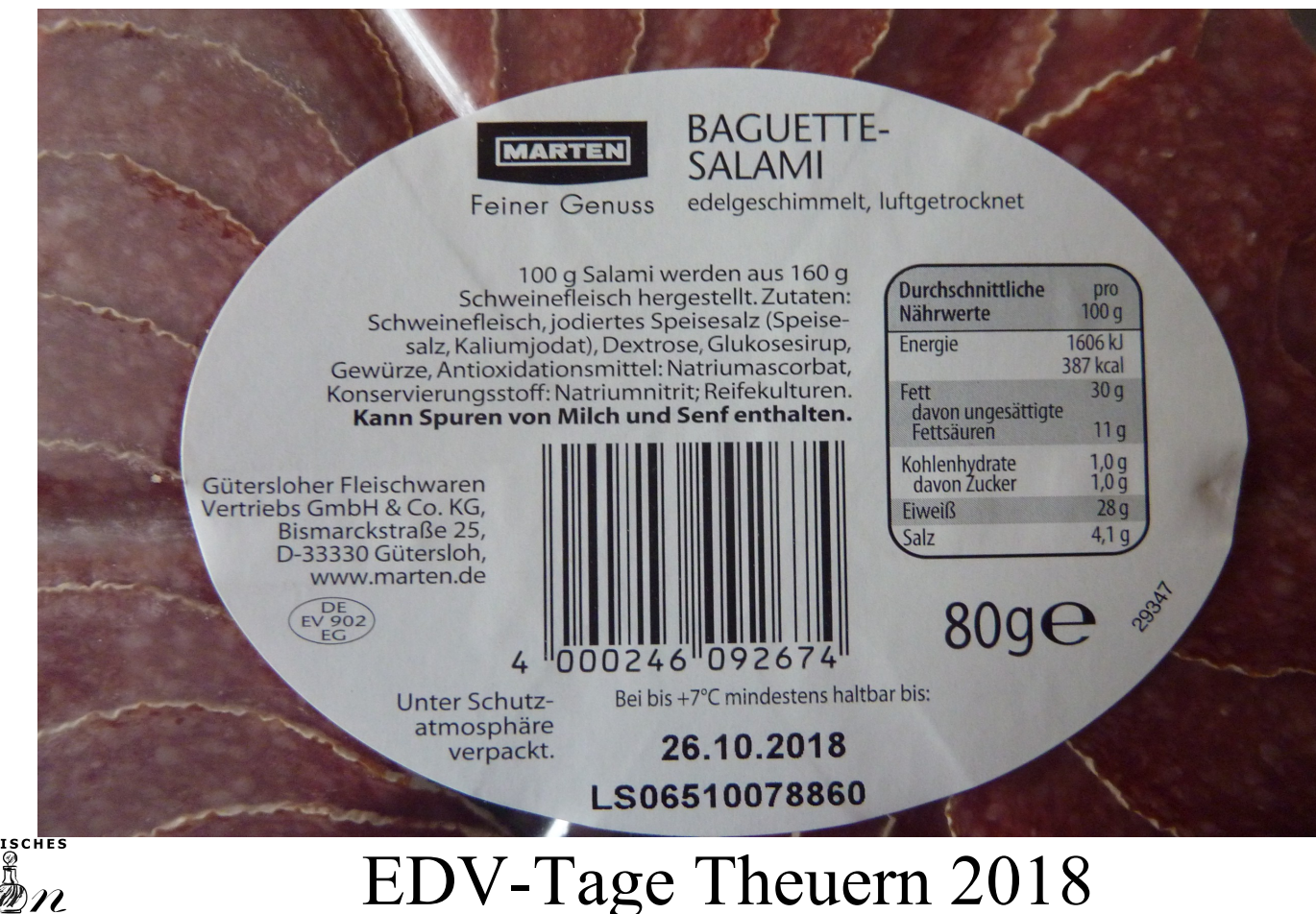

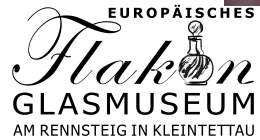

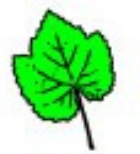

## *QR-Code*

- 1994 durch die japanische Firma Denso Wave
- **Quick Response "schnelle Antwort"**
- zweidimensional
- Fehlertoleranzlevel 7% bis 30%
- Einsatz lizenzfrei aber "QR Code" als Begriff geschützt

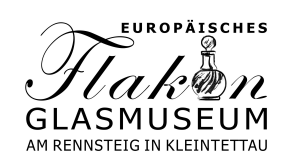

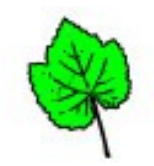

### *Beispiel für einen QR-Code*

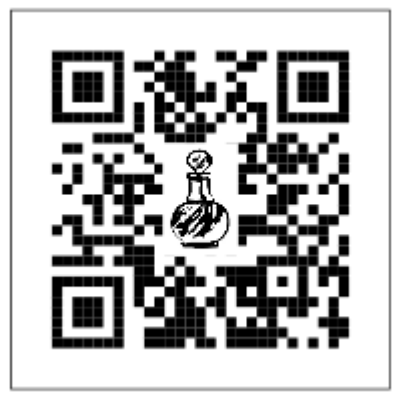

#### EDV-Tage Theuern 2018

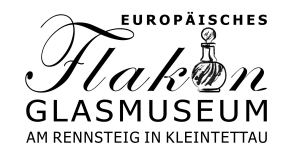

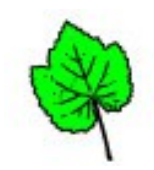

# *Entscheidung für QR-Code*

- Verwendung lizenz- und kostenfrei
- **Zeichenzahl**
- Fehlertoleranz
- Verfügbarkeit von Hard- und Software zur Verarbeitung

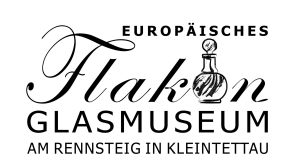

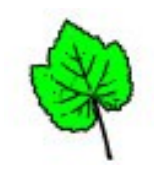

### *Einsatz von QR-Codes*

- Inventarnummern
- Objektstandorte
- Kistennummer

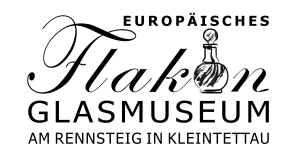

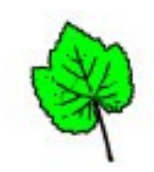

## *Technische Realisierung*

- Produktion
- Verarbeitung

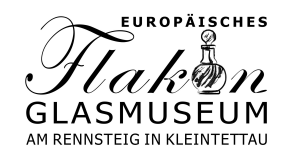

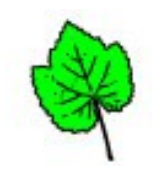

## *Produktion QR-Codes*

Hängeetikett

2012.1478. 回家画  $1.1 - 2$  画

Objektstandort

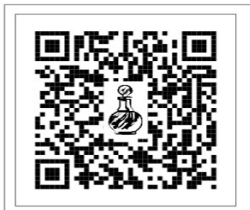

Dauerausstellung Raum 7 Vitrine 3 Ebene 1

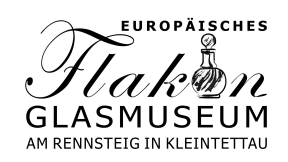

2018/012

Karton

24.Dezember 2018

Zugangsdatum

alternative Bezeichnung Bez.: **Baumann**; Paul Prov: Inv.-Nr.:  $2012.1478.1.1-2$ Zustand: Ecken abgestoßen; Etikett

eingerissen

Objektidentifikation

EDV-Tage Theuern 2018

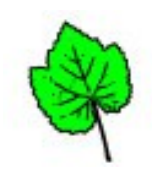

#### Objektidentifikation

**EUROPÄISCHES** 

GLASMUSEU AM RENNSTEIG IN KLEINTE

# *Verarbeitung QR-Codes*

- Einsatz Tablett; Verbindung über WLAN
- Lesen QR-Code über eine freie App und Bereitstellen in der Zwischenablage
- Einfügen aus der Zwischenablage in VINO

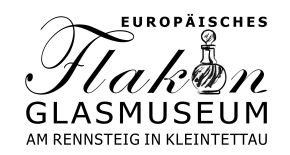

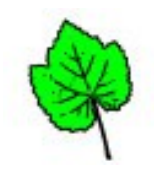

# *Erprobungsphase im Museum*

- **Umdekoration Sammlung Frankl**
- QR-Code "unsichtbar" auf Vitrine
- Einscannen Hängeetikett, so dass der entsprechende Datensatz in Vino erscheint
- $\epsilon$  Einscannen des Standort-QR-Codes  $\rightarrow$ Aktualisierung Standort in Vino

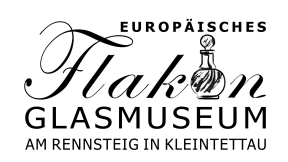

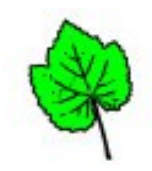

# *Allgemeingültigkeit der Lösung*

- für alle Teilnehmer im VINO Verbund
- Anpassung der Layouts der einzelnen Ausdrucke
- Tablett über WLAN
- Freie Software zum Lesen und Bereitstellen der QR-Codes

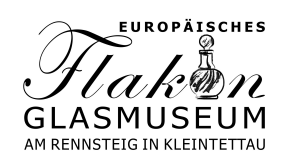

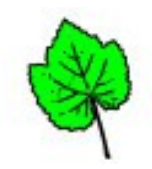

# *Vielen Dank für die Aufmerksamkeit*

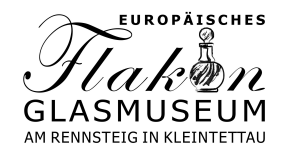

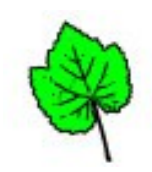